# **UTILIZAÇÃO DO ROLLING FORECAST COMO FERRAMENTA DE GESTÃO NO PROCESSO DE TOMADA DE DECISÃO<sup>1</sup>**

Luis Paulo Toledo<sup>2</sup> Vilma da Silva Santos<sup>3</sup> Edson Aparecida de Araújo Querido Oliveira<sup>4</sup> Paulo César Ribeiro Quintairos<sup>5</sup>

#### **Resumo**

Para acompanhar as variações do cenário econômico brasileiro, seja pelo aumento dos preços dos produtos e serviços, inflação, concorrência no mercado, ou oscilações das moedas estrangeiras, que influenciam diretamente o mercado de câmbio, entre outros fatores, as empresas necessitam cada vez mais de ferramentas gerenciais que sustentem a tomada de decisão, permitindo sua permanência e crescimento no mercado. Com base nesse cenário, este trabalho analisa a utilização da ferramenta Rolling Forecast no processo de tomada de decisão, a partir de pesquisa bibliográfica exploratória, com estudo de caso aplicado a empresa metalúrgica que utiliza as ferramentas de gestão Budget e Rolling Forecast para fazer simulação de vendas, custos e despesas operacionais. Concluiu-se que a utilização da ferramenta de gestão Rolling Forecast foi de suma importância para definir que os novos contratos de vendas deveriam ser firmados em moeda local, objetivando atingir ou superar o resultado operacional previamente estipulado quando da elaboração do Budget, e também para definir a nova data para os investimentos em ativos fixos, considerados não prioritários, a serem realizados de maneira a não comprometer o fluxo de caixa em dólar.

**Palavras-chave:** Rolling forecast; Budget; Ferramenta de gestão.

#### **IMPLANTATION OF BUSINESS INTELLIGENCE (BI) IN THE SPECIAL GLASS INDUSTRY: A CASE STUDY**

#### **Abstract**

To track changes in Brazilian economic scenario, either by rising prices for products and services, inflation, market competition, or by the flutuation of foreign currencies, which directly influencing the market exchange, among other factors, companies increasingly needs to manage tools that support the decision, allowing her time and market growth. Based on this scenario, this study analyzed the use of the tool Rolling Forecast in decisionmaking process, from literature search exploratory with case study applied to the metallurgical company that uses the tools of management Budget and Rolling Forecast to simulation of sales, costs and operational expenses. It was concluded that the use of a management tool Rolling Forecast was above all importance to define that the new sales contracts should be signed in local currency, to meet or exceed the operating result previously stipulated in drawing up the Budget, and also to define the new date for investments in fixed assets, not considered priority, to be made so as not to jeopardize the flow of cash in U.S. dollars.

**Key words:** Rolling Forecast. Budget. Tool of management

- <sup>1</sup> Contribuição técnica ao 64° Congresso Anual da ABM, 13 a 17 de julho de 2009, Belo Horizonte, MG, Brasil.
- <sup>2</sup> MBA em Gerência Financeira e Controladoria Programa de Pós-graduação em Administração Universidade de Taubaté.
- <sup>3</sup> MBA em Gerência Financeira e Controladoria Mestre em Gestão e Desenvolvimento Regional Professora do Programa de Pós-graduação em Administração – Universidade de Taubaté.
- <sup>4</sup> Doutor em Organização Industrial ITA Professor e Coordenador do Programa de Pósgraduação em Administração – Universidade de Taubaté.
- <sup>5</sup> Doutor em Física CBPF/CNPq Professor do Programa de Pós-graduação em Administração Universidade de Taubaté.

# **1 INTRODUÇÃO**

O papel de um bom orçamento na direção de uma empresa é melhor compreendido quando relacionado às funções administrativas. As inúmeras definições de administração de uma entidade podem ser resumidas em três funções básicas: planejamento, organização e controle.

Com o objetivo de minimizar o impacto externo e alguns internos, a empresa objeto de estudo utiliza uma ferramenta gerencial denominada Rolling Forecast, que permite a revisão da projeção da taxa cambial, possibilitando, dessa forma, rever a tomada de decisão e optar pelo menor impacto negativo no resultado da operação.

Nos tempos em que os mercados eram estáveis e a inflação e taxa cambial previsíveis, utilizava-se o Budget, ou Orçamentos, para projetar os objetivos da empresa. O Budget, que era projetado para o exercício seguinte, geralmente refletia o ano fiscal subseqüente e sua posição permanecia até o encerramento do período; era considerado um indicador de metas e objetivos, pois os administradores trabalhavam para atingir os resultados apresentados por essa ferramenta.

Devido às constantes oscilações do mercado financeiro em relação às taxas de inflação e cambial e à concorrência crescente, fez-se necessária a possibilidade de simular e projetar cenários para apurar possíveis resultados da empresa que, diante dos cenários de instabilidade vividos atualmente, deve procurar adotar como ferramenta para a tomada de decisão um sistema de planejamento dinâmico, responsável e flexível, como é o caso do Rolling Forecast.

## **2 MATERIAIS E MÉTODOS**

Desenvolveu-se a partir de pesquisa bibliográfica exploratória com um estudo de caso documental a aplicação e utilização do Rolling Forecast em uma empresa metalúrgica, no intuito de mostrar como a aplicação sinaliza o resultado futuro da empresa, permitindo ações preventivas para o alcance dos objetivos.

## **3 PLANEJAMENTO E CONTROLE**

Planejar é elaborar por etapas, com bases técnicas de planos e programas com objetivos definidos. Já controlar é investigar as variações resultantes dos valores orçados e efetivamente realizados, o que possibilita determinar seu grau de influência no orçamento da empresa. As variações apuradas servem de base à revisão e ajuste do orçamento para o restante do período, tornando-o flexível.<sup>(1)</sup>

Uma definição de planejamento e controle de resultados é o enfoque sistemático e formal à execução das responsabilidades de planejamento, coordenação e controle da administração.<sup>(2)</sup>

Esse processo é desenvolvido a partir da preparação e definição dos objetivos da empresa para um período pré-estipulado; um plano de resultados de acordo com diversos níveis de responsabilidade e elaboração de relatórios periódicos de desempenho que permitem o controle do resultado previamente definido.

#### **3.1 Orçamento**

É o instrumento de que se valem as empresas para definição quantitativa dos objetivos e do detalhamento dos fatores necessários para atingi-los. Como o principal objetivo da empresa é o lucro. Um dos aspectos mais importantes na utilização do orçamento é o princípio de flexibilidade; encarar o plano anual de resultados como um programa rígido de operações. Não se consegue prever todas as contingências, e podem ocorrer situações não previstas no plano. A flexibilidade na utilização de orçamentos é absolutamente essencial e tende a aumentar a probabilidade de que os objetivos estabelecidos sejam alcançados ou superados.<sup>(2)</sup>

A elaboração do orçamento baseia-se, de maneira geral, no planejamento da empresa, e uma das metas que esse planejamento define é o lucro a ser alcançado. Para a obtenção do lucro é necessário definir o orçamento de vendas que gera a receita da empresa, e deduzir as despesas comerciais, de produção, administração e financeiras necessárias para a sua consecução.<sup>(2)</sup>

Para melhor entender a elaboração do orçamento, a Figura 1 mostra o fluxo do orçamento tradicional.

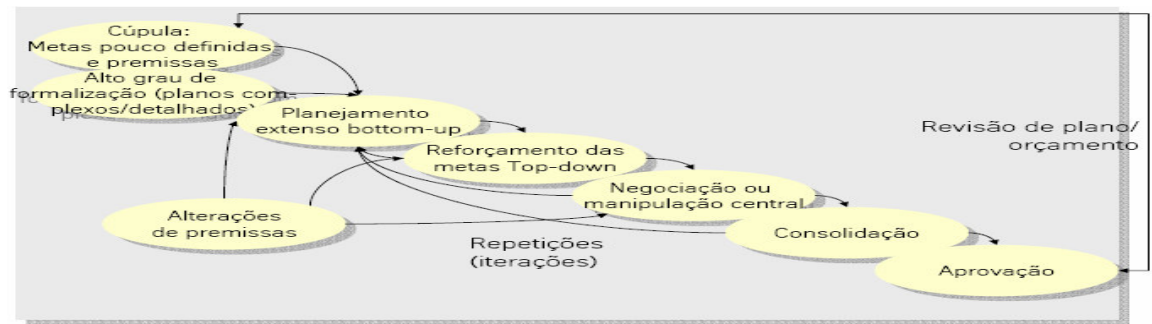

**Figura 1 -** Fluxo do processo orçamentário tradicional.

A alta administração da empresa tem a responsabilidade de definir as metas e objetivos a serem alcançados. Com base nos objetivos se inicia a elaboração do planejamento nos departamentos operacionais. Se no decorrer do processo for verificado algum ponto em conflito com os objetivos iniciais, o planejamento deve ser revisto, definindo e negociando novas premissas.

Independente de departamento ou área, o planejamento exige funções básicas e comuns para sua elaboração, como demonstrado na Figura 2.

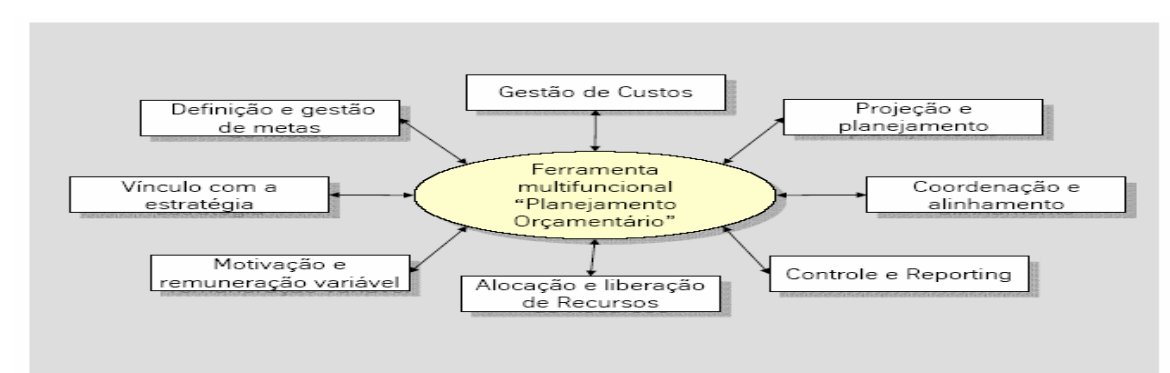

**Figura 2 –** Funções comuns do planejamento orçamentário.

A troca de informação durante o processo de elaboração do orçamento é fundamental para melhor prever e alocar os gastos, recursos e investimentos. Devese observar e analisar como as metas serão atingidas; como e quais recursos serão alocados e liberados; elaborar relatórios para acompanhar e controlar o plano orçamentário mantendo-o sempre alinhado ao previsto; administrar os custos e estabelecer vínculos com a estratégia do orçamento.

#### **3.2 Indicadores para Resultados**

As empresas normalmente utilizam ferramentas administrativas para auxiliar seus gestores na tomada de decisão, ou seja, elas devem fornecer informações fundamentais quanto à saúde financeira da empresa, retorno sobre os investimentos, plano de vendas, capacidade de produção, custos de produção e vendas, despesas operacionais e resultados operacionais, entre outros. Algumas ferramentas mais conhecidas e utilizadas são Beyond Budgeting; Balanced Scorecard; e Rolling Forecast.

 O Beyond Budgeting: não é meramente uma idéia negativa que rejeita o planejamento orçamentário; é uma idéia positiva que usa a extinção do orçamento tradicional como incentivo para melhorar o processo inteiro de gestão.

O Budget tradicional: é visto como um plano fixo e deve basear-se e estar alinhado com todo o processo gerencial, determinando o comportamento dos gestores e as atividades e objetivos nos quais estão focados;

• *O Budget anual:* é visto como base para comparar os resultados mensais ocorridos e planejados, o que gera o primeiro problema de controle, pois os gerentes não vão exceder seu planejamento e talvez gastar recursos necessários fora do planejado; dessa forma, o Budget passa a ser um limitador de objetivos;

O Budget tradicional: mostra o custo das funções e departamentos ao invés do custo das atividades que são realizadas por pessoas, como, por exemplo, o recebimento de materiais e o processamento e liberação de pedidos; assim, os gerentes não têm a visibilidade real de direcionamento do custo de seus negócios. Além disso, o Budget tradicional contém um volume significante de valores não adicionados ao custo, que não estão visíveis para os gerentes. $(4)$ 

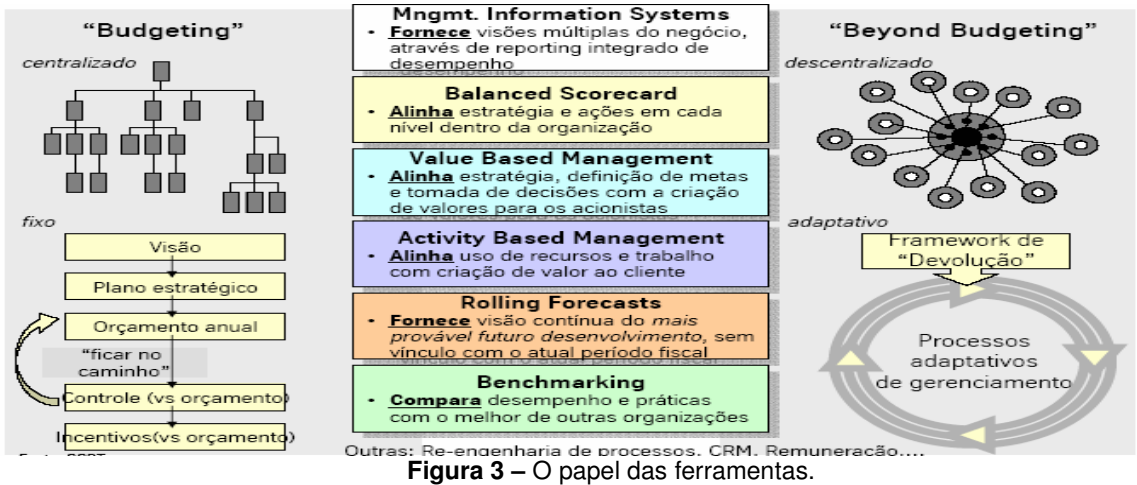

O papel dessas ferramentas pode ser verificado na Figura 3.

Verifica-se, pela Figura 3, que o Budget tradicional adota um processo centralizado e vertical, em que as decisões e metas são estipuladas pela alta administração na elaboração do planejamento orçamentário. Já o Beyond Budgeting adota um processo descentralizado e utiliza para a tomada de decisão, entre outras, as ferramentas Balanced Scorecard e Rolling Forecast, que proporcionam uma visão mais ampla e atualizada do período orçamentário.

**•** O Balanced Scorecard: é uma ferramenta administrativa utilizada na implantação da estratégia nas organizações. Após levantamento dos itens a serem medidos, estabelecem-se os pontos de controle financeiros e não financeiros.

A Figura 4 mostra uma comparação entre o orçamento tradicional e as ferramentas utilizadas no Beyond Budget, o que possibilita verificar as principais considerações aplicadas em cada ferramenta gerencial.

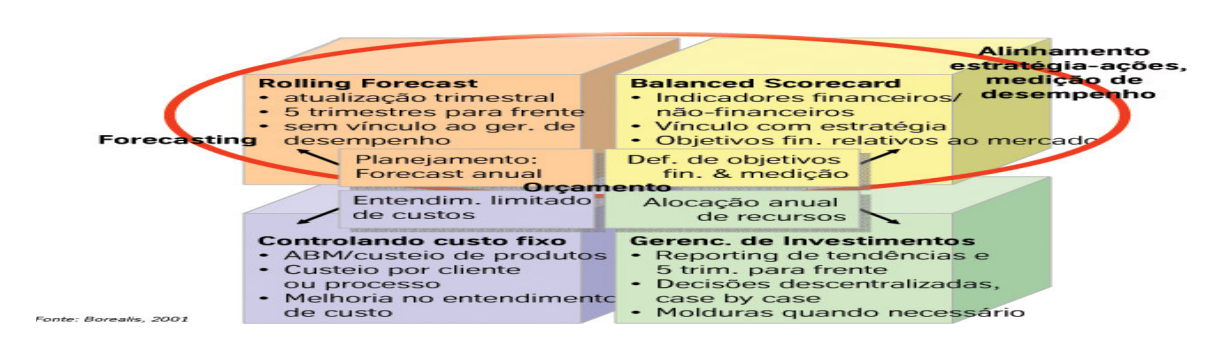

**Figura 4 –** Desempenho das projeções financeiras.

Pode-se, observar pela Figura 4, a flexibilidade de atualização decorrente de possíveis mudanças no cenário ao longo do período orçado. O Rolling Forecast atualiza trimestralmente as projeções, sempre visando mostrar resultados mais próximos da realidade, enquanto o Balanced Scorecard identifica e apura os indicadores financeiros relativos ao mercado; possibilidades que não são possíveis no orçamento tradicional, pois as metas e objetivos são anualizados.

Decorrente do exposto, e com objetivo de dar suporte aos administradores das empresas, surgiu a ferramenta de gestão Rolling Forecast, que elimina os principais problemas existentes em um processo de planejamento anual.<sup>(5)</sup>

A Figura 5 demonstra os períodos projetados considerados na elaboração do Rolling Forecast.

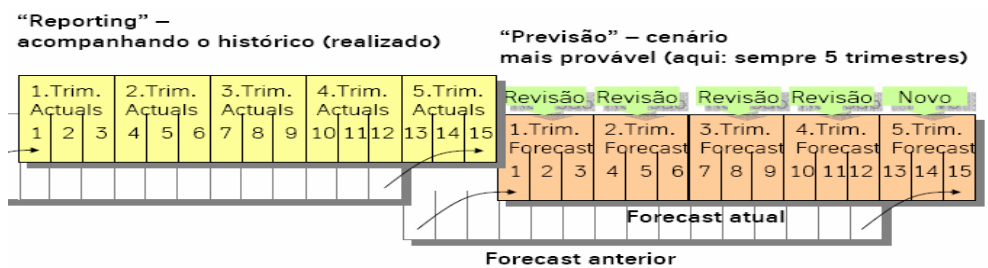

**Figura 5 –** Aplicação do planejamento como processo trimestral.

Nesse contexto, o Rolling Forecast utiliza os trimestres passados como base, e projetam mais cinco trimestres, sendo que os quatro primeiros são revisados e o quinto inserido na previsão. Esse processo permite atualização e uma imagem objetiva do provável futuro da empresa ao longo do período, o que permite a visualização de prováveis resultados, auxiliando no processo de tomada de decisão.

Se for considerada a projeção das vendas, por exemplo, a Figura 6 apresenta o questionamento necessário à elaboração da revisão orçamentária.

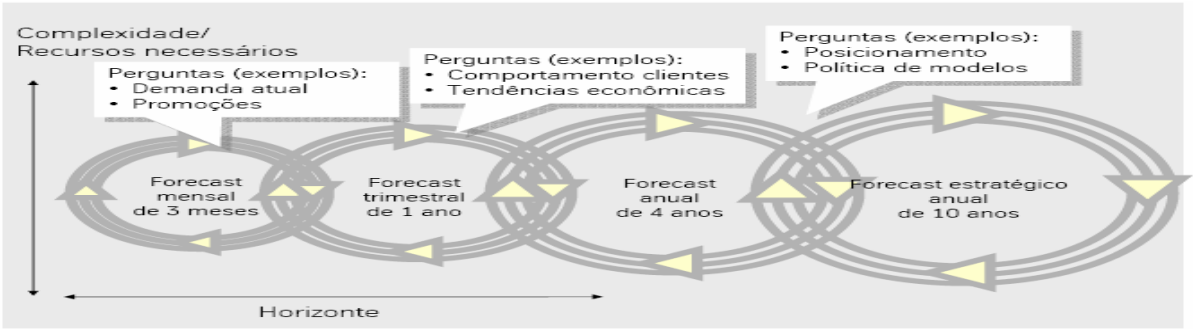

**Figura 6 –** Ciclos do forecast.

Para cada ciclo do *Rolling Forecast*, faz-se necessário analisar diferentes aspectos que possam interferir no alcance dos objetivos estipulados. No primeiro trimestre deve-se verificar, por exemplo, se a oferta irá atender a demanda; se será necessário efetuar alguma promoção ou se os preços deverão ser revistos.

#### **3.3 Rolling Forecast**

A velocidade das mudanças na economia tem gerado a tendência de se adotar previsões contínuas no processo de planejamento. Enquanto esse tipo de revisão orçamentária,o Rolling Forecast, oferece muitos benefícios, as organizações que geralmente têm problemas em separar e coordenar suas previsões com o orçamento operacional.

As organizações acabam preparando semestralmente ou trimestralmente a revisão do orçamento, com todo esforço associado. O resultado é um orçamento que toma muito tempo e esforço e não uma previsão que estabelece visão e direção. Para obter o melhor benefício das previsões, a maioria das organizações deve voltar e mudar seu foco para um nível mais alto, projetado verticalmente, mas integrado com o orçamento operacional.

O Rolling Forecast permite às organizações aproximar a lacuna entre o plano de estratégia geral e o Budget operacional detalhado. Uma vez que a organização decide realizar um plano de estratégia financeiro, por meio do Rolling Forecast, ela deve considerar que a previsão está apropriadamente focada e não é simplesmente uma extensão do processo do Budget.<sup>(6)</sup>

Para ser mais eficiente um Rolling Forecast deve:<sup>(6)</sup>

- ter um claro planejamento financeiro estratégico: o Budget é um plano de curto prazo, já o Rolling Forecast deve estar focado no planejamento financeiro estratégico de longo prazo; e
- ser executado no mais resumido nível de detalhe: minimizar o efeito dos erros mensais e reduzir a complexidade e esforço.

Ou seja, o processo deve ser desenhado para prover os gerentes e gestores a pensar além do Budget e dos objetivos a curto prazo e focar para onde os negócios estão indo.

# **4 DISCUSSÃO DOS RESULTADOS**

#### **4.1 A Empresa Metalúrgica no Brasil**

A empresa metalúrgica é líder no mercado de equipamentos para exploração do sistema de petróleo e gás, e fabrica também compressores de ar, centrífugos e compressores de gás.

Opera em aproximadamente 115 países e está sediada em Houston, Texas. No Brasil, a empresa atua no mercado há pouco mais de dois anos e em sua carteira de pedidos, possui 20 clientes e tem como mercado alvo indústrias químicas, petroquímicas e petrolíferas, por atuar na fabricação de válvulas engenheradas, tipo esfera, aplicadas em plataformas marítimas para a extração e transformação de petróleo.

#### **4.2 Ferramentas de Gestão Budget e Rolling Forecast**

#### **4.2.1 O Budget**

O Budget, ou Orçamento, é uma ferramenta gerencial utilizada pela empresa metalúrgica para a elaboração do orçamento do ano subseqüente ao atual. No orçamento são projetados mensalmente os seguintes itens: as vendas do período; os respectivos custos das vendas e as despesas operacionais administrativas, comerciais e de engenharia, além dos investimentos com ativos imobilizados que também são projetados para o mesmo período.

A empresa metalúrgica começa o processo de preparação e elaboração do Budget no penúltimo trimestre do ano que antecede ao período orçado. Esse processo consiste na coleta de planos gerenciais que, consolidados, irão demonstrar a apuração do resultado operacional da empresa no período orçado.

Por se tratar de uma multinacional, na empresa metalúrgica, o Budget é elaborado e desenvolvido em moeda americana, ou seja, em dólar. Uma das premissas para a sua elaboração é a taxa cambial a ser utilizada, que é definida pela matriz. No período deste estudo a taxa definida foi de R\$ 1,85 (um real e oitenta e cinco centavos) para cada dólar.

A área comercial distribui ao longo do ano o faturamento previsto, com base nos contratos de vendas já fechados e nas previsões dos novos contratos, conforme exemplificado no Quadro 1, e encaminha ao departamento de finanças para apropriar os custos nos respectivos meses.

| Job                           | Item | $O$ $p$ $e$ $n$   | <b>Material</b> |            | USS <sup>*</sup>         |                          |                 |  |  |  |  |  |
|-------------------------------|------|-------------------|-----------------|------------|--------------------------|--------------------------|-----------------|--|--|--|--|--|
|                               |      | Q ty              |                 | Curr.      | <b>Jan 2008</b>          | Feb 2008                 | <b>Mar 2008</b> |  |  |  |  |  |
| 850068                        | 10   | 10                | 9M-CJG06G1M000  | <b>BRL</b> | 26.634.44                | 26.634,44                | 35.512.58       |  |  |  |  |  |
| 850068                        | 20   | 23                | 9M-CJG03G1M000  | <b>BRL</b> | 17.553.31                | 17.553.31                | 22.568.55       |  |  |  |  |  |
| 850068                        | 30   | 17                | 9M-CJG03H1M000  | <b>BRL</b> | 21.797.38                | 21.797.38                | 30.516.33       |  |  |  |  |  |
| 850068                        | 40   | 17                | 9M-CJG16B1M001  | <b>BRL</b> | 102.564.84               | 102.564.84               | 143.590,77      |  |  |  |  |  |
| 850068                        | 50   | 34                | 9M-CJG08F1M000  | <b>BRL</b> | 92.428.81                | 92.428.81                | 129.400,34      |  |  |  |  |  |
| 850068                        | 60   | 34                | 9M-CJG10F1M002  | <b>BRL</b> | 129.530.27               | 129.530,27               | 181.342,38      |  |  |  |  |  |
| 850068                        | 70   | 6                 | 9M-CJG12F1M001  | <b>BRL</b> | 37.019.36                | 37.019.36                | 37.019.36       |  |  |  |  |  |
| 850068                        | 80   | 15                | 9M-CJG10G1M001  | <b>BRL</b> | 80.030.16                | 80.030.16                | 80.030.16       |  |  |  |  |  |
| 850068                        | 90   | 18                | 9M-CJG04H1M000  | BRL        | 37.288.14                | 37.288.14                | 59.661,02       |  |  |  |  |  |
| 850068                        | 110  | 22                | 9M-CJG03D1M000  | BRL        | 19.880.34                | 19.880.34                | 22.720.39       |  |  |  |  |  |
| 850068                        | 120  | 17                | 9M-CJG08G1M000  | B R L      | 49.262.49                | 49.262,49                | 68.967.48       |  |  |  |  |  |
| 1108807                       | 10   | 2                 | 9M-CJG26D1P000  | USD        |                          |                          | 120.524,55      |  |  |  |  |  |
| 1108807                       | 20   | 2                 | 9M-CJG26D1P001  | USD        |                          |                          | 120.524,55      |  |  |  |  |  |
| 1108807                       | 30   | 2                 | 9M-CJG26D1P001  | USD        | $\overline{\phantom{a}}$ | ٠                        | 120.524.55      |  |  |  |  |  |
| 1108807                       | 40   | 2                 | 9M-CJG26D1P001  | USD        | $\overline{\phantom{a}}$ | $\overline{\phantom{a}}$ | 120.524.55      |  |  |  |  |  |
| 1108807                       | 50   | $\overline{2}$    | 9M-CJG08D1P000  | USD        | ٠                        | ٠                        | 18.936.76       |  |  |  |  |  |
| 1108807                       | 60   | $\overline{2}$    | 9M-CJG26D1P000  | USD        | ٠                        | ٠                        | 120.524.55      |  |  |  |  |  |
| 1108807                       | 70   | 2                 | 9M-CJG12B1P000  | USD        | ٠                        |                          | 26.824,01       |  |  |  |  |  |
| 1108807<br><b>Budget Pote</b> | 80   | 2<br>1 <b>2 5</b> | 9M-CJG12B1P000  | USD        |                          |                          | 26.824,01       |  |  |  |  |  |

**Quadro 1 –** Pedidos de vendas.

**Budget Rate** 

Conforme demonstrado no Quadro 1, a coluna denominada "Curr" indica a moeda em que o contrato foi fechado, ou seja, BRL significa reais e USD dólar. Os contratos podem ser fechados em moeda local real ou em outras moedas, como o dólar e o Euro.

Embora a projeção de faturamento seja elaborada mensalmente no período de um ano, para uma melhor visualização o Quadro 1 demonstra apenas os três primeiros meses projetados para as vendas. Os valores representam as vendas no mês em que as válvulas serão faturadas. Alguns pedidos podem ter entregas parciais, conforme pode ser observado no caso do Job, ou pedido 850068.

O resultado operacional da empresa, para o período orçado, é obtido por meio da organização e consolidação dos valores das vendas, custos e despesas operacionais, conforme demonstrado na Tabela 1.

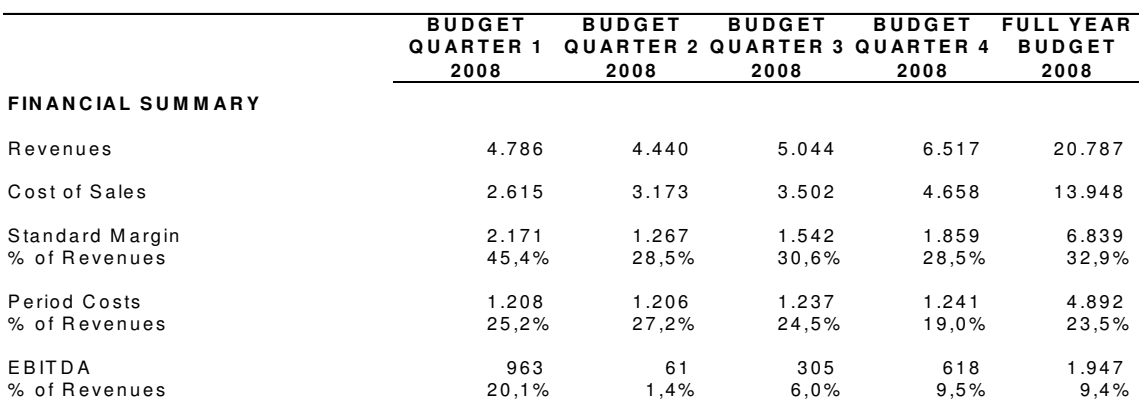

**Tabela 1 –** Resultado operacional Budget

Conforme demonstrado na Tabela 1, na linha EBTIDA, os resultados apurados nos trimestres de 2008 variam de acordo com o volume das vendas e do tipo de válvula vendido no período, pois cada uma apresenta uma margem de lucro diferente. Como o valor das despesas operacionais, demonstradas na linha Period Costs se comportam de maneira linear nos trimestres, acaba por resultar na variação do lucro quando comparado trimestralmente ao longo do período orçado.

O Plano de Investimentos também é parte integrante da elaboração do Budget; cada gestor prevê as necessidades de melhoria, como a troca de máquinas, de equipamentos e novos investimentos necessários para a operação. Esses investimentos são enviados para aprovação da matriz por meio de uma planilha eletrônica (Quadro 2).

|                                                                  | 2008          | 2008<br><b>YTD</b> |            |            |                          |            |                          |                          |            |                          |                      |            |                          |            |
|------------------------------------------------------------------|---------------|--------------------|------------|------------|--------------------------|------------|--------------------------|--------------------------|------------|--------------------------|----------------------|------------|--------------------------|------------|
| <b>Project Description</b>                                       |               | <b>BUD</b>         | <b>BUD</b> | <b>BUD</b> | <b>BUD</b>               | <b>BUD</b> | <b>BUD</b>               | <b>BUD</b>               | <b>BUD</b> | <b>BUD</b>               | <b>BUD</b>           | <b>BUD</b> | <b>BUD</b>               | <b>BUD</b> |
|                                                                  | <b>Budget</b> | JAN                | FEB        | <b>MAR</b> | <b>APR</b>               | <b>MAY</b> | <b>JUN</b>               | JUL                      | <b>AUG</b> | <b>SEP</b>               | <b>OCT</b>           | <b>NOV</b> | <b>DEC</b>               | Spending   |
| 2008 Proposed Capital Projects                                   |               |                    |            |            |                          |            |                          |                          |            |                          |                      |            |                          |            |
| TOOLING-REPLACEMENT/NEW 1K TO 5K                                 | 112,0         |                    |            | 25,2       | 12,6                     | 22,0       | 30,1                     | 22,1                     |            |                          |                      |            |                          | 112,0      |
| TOOLING-REPLACEMENT OVER 5K                                      | 90,0          |                    |            | 35,8       | 10,1                     | 8.9        |                          | 10,0                     | 25.2       |                          |                      |            |                          | 90,0       |
| DNC (INCLUDING NEW CABLE SYSTEM, ETC)                            | 8,0           |                    |            |            |                          |            | 1,0                      | 7,0                      |            |                          |                      |            |                          | 8.0        |
| New Air Compressed piping system (Assembly and machining shop)   | 35,0          |                    |            |            |                          |            | 12,9                     | 22,1                     |            |                          |                      |            | $\overline{\phantom{a}}$ | 35,0       |
| <b>Torque Machines</b>                                           | 50,0          |                    |            |            |                          |            |                          |                          |            | $\overline{\phantom{a}}$ | 50,0                 |            | $\overline{\phantom{a}}$ | 50,0       |
| Bench Test Improvement                                           | 40,0          |                    |            |            |                          |            |                          | 15,0                     | 25,0       | $\overline{\phantom{a}}$ |                      |            | $\blacksquare$           | 40,0       |
| Building maintenance - OTHERS                                    | 50,0          |                    |            |            |                          |            |                          | $\overline{\phantom{a}}$ |            | $\overline{a}$           | $\ddot{\phantom{0}}$ | 50,0       | $\overline{a}$           | 50,0       |
| Assembly Building - Electrical & Water improvements              | 50,0          |                    |            |            |                          | 1,2        | 12.1                     | 36,7                     |            |                          |                      |            |                          | 50,0       |
| Locking Room - Maintenance - Employees Bathroom - Plant Upgrade: | 40,0          |                    |            |            |                          |            |                          | 20,0                     | 20,0       |                          |                      |            | $\overline{a}$           | 40,0       |
| Maintenance in the facility wheel and pump                       | 10,0          |                    |            |            |                          |            |                          |                          |            | 10.0                     |                      |            | $\overline{\phantom{a}}$ | 10,0       |
| GibbsCAM additional license                                      | 25,0          |                    |            |            |                          |            |                          | $\overline{\phantom{a}}$ | 25,0       |                          |                      |            |                          | 25,0       |
| Rebuilt Water Pumps Plant and Generator Room                     | 23,5          |                    |            |            |                          |            | 11.7                     | 2,3                      | 9,5        |                          |                      |            | $\overline{\phantom{a}}$ | 23,5       |
| Jib Crane for LP area                                            | 26,0          |                    |            |            | $\overline{\phantom{a}}$ | 26,0       |                          |                          |            |                          |                      |            | $\overline{\phantom{a}}$ | 26,0       |
| <b>Ball Gage Fixture</b>                                         | 20,5          |                    |            |            |                          |            |                          |                          | 20.5       |                          |                      |            | $\overline{a}$           | 20,5       |
| Seal warehouse rebuilt                                           | 7,5           |                    |            |            | 7,5                      |            |                          |                          |            |                          |                      |            |                          | 7,5        |
| <b>Welding Acessories Furnace</b>                                | 3,0           |                    |            |            | 3.0                      |            |                          |                          |            |                          |                      |            | $\overline{\phantom{a}}$ | 3,0        |
| Software Metrix e Flux                                           | 7,5           |                    |            |            |                          | 7,5        |                          |                          |            |                          |                      |            | $\overline{a}$           | 7,5        |
| Toll Manager 2005                                                | 2,0           |                    |            |            |                          |            | 2.0                      | $\overline{\phantom{a}}$ |            | $\overline{a}$           |                      |            | $\overline{a}$           | 2,0        |
| Datashow                                                         | 2,5           |                    |            |            |                          |            | 2,5                      |                          |            |                          |                      |            | $\overline{a}$           | 2,5        |
| PC's - Contingency Replacement                                   | 20,0          |                    |            |            |                          |            | $\ddot{\phantom{0}}$     | 10,0                     | 10,0       | $\blacksquare$           |                      |            | $\overline{\phantom{a}}$ | 20,0       |
| Vehicles Replacement                                             | 21,0          |                    |            |            |                          | 21,0       | $\overline{\phantom{a}}$ |                          |            |                          |                      |            | $\overline{\phantom{a}}$ | 21,0       |
| PC's - Lifecycle Replacements                                    | 10.0          |                    |            |            |                          |            |                          | $\overline{\phantom{a}}$ | 10.0       | $\overline{\phantom{a}}$ |                      |            | $\overline{\phantom{a}}$ | 10,0       |
| <b>Total 2008 Proposed Capital Projects</b>                      | 653,5         |                    |            | 61,0       | 33,2                     | 86,6       | 72,3                     | 145,2                    | 145,2      | 10.0                     | 50,0                 | 50,0       | ٠                        | 653,5      |

**Quadro 2 –** Projetos de investimentos Budget.

O Quadro 2 mostra o valor dos investimentos em dólar e o mês em que os investimentos deverão ocorrer dentro de uma projeção específica de pedidos recebidos pela empresa.

O Budget poderia ser mantido, ao longo do ano, como direcionamento para alcançar o resultado operacional da empresa, caso não houvesse nenhuma alteração no volume das vendas projetadas em virtude de pedidos cancelados ou uma melhor ou pior participação no mercado.

A alternativa adotada pela empresa objeto deste estudo, para as modificações do cenário previamente considerado na elaboração do Budget é a revisão orçamentária denominada Rolling Forecast.

#### **4.2.2 Rolling forecast**

O Rolling Forecast permite simulações baseadas nas novas taxas dos indicadores econômicos, inflação e variação cambial, e projeta, ainda, um novo resultado operacional baseado na tendência do mercado em relação ao volume e preço. Na empresa metalúrgica, o Rolling Forecast é elaborado trimestralmente As bases para a sua elaboração são os trimestres passados e as novas tendências do mercado, como novos contratos de vendas e revisão da taxa cambial, entre outras.

Para a empresa, o principal impacto no resultado operacional no primeiro semestre de 2008 foi a taxa cambial, previamente projetada a R\$1,85, porém, com taxas reais bem abaixo. Essa oscilação altera diretamente a margem de contribuição da empresa, dando enfoque somente à variação cambial e considerando que o realizado se comportou conforme previsto no Budget.

O Quadro 3 mostra o impacto financeiro na margem de contribuição no primeiro semestre comparado ao Budget.

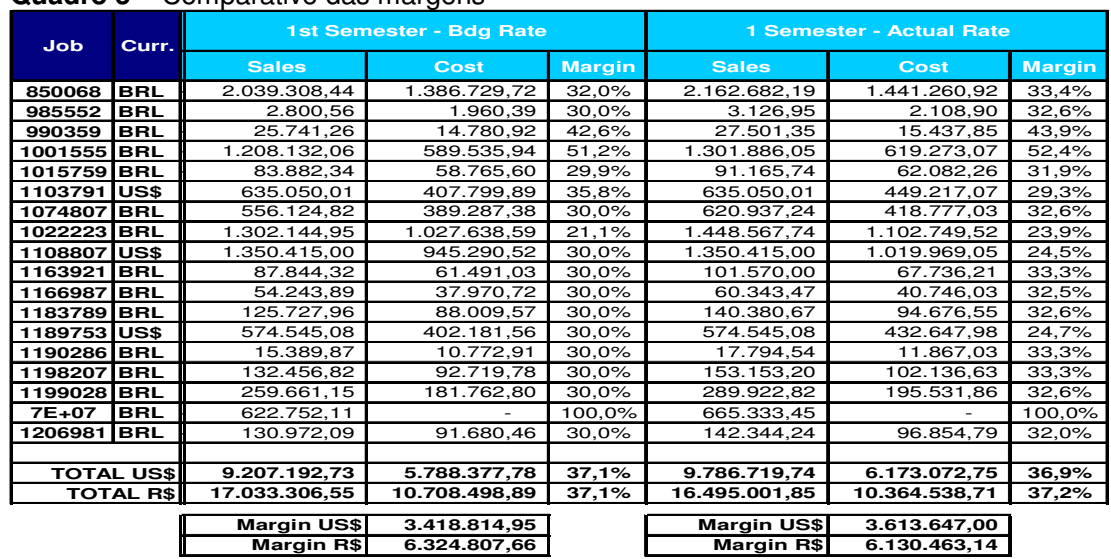

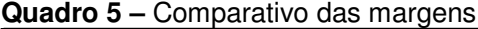

Conforme observado no Quadro 3, a margem de contribuição da empresa apresenta um declínio em pontos percentuais no resultado em dólar e praticamente se mantém quando considerados os números em reais. Como se observa no campo Margin US\$, os números absolutos mostram um cenário inverso ao observado nos pontos percentuais. Essa inversão é devido à moeda em que o contrato de vendas foi firmado. Se o dólar tende a cair, é mais favorável que os contratos de vendas sejam firmados em reais.

Considerando que a válvula foi faturada dois meses após e a taxa do dólar caiu de R\$1,85 para R\$1,7316, o valor reportado à matriz será de US\$ 57,75 para os mesmos R\$100,00 faturados. Se esse mesmo contrato tivesse sido firmado em dólar, na data do faturamento, a válvula seria faturada por R\$93,59. Nesse exemplo, o impacto financeiro seria desfavorável em R\$ 6,41.

A Tabela 2 demonstra a nova projeção do resultado operacional para os cinco trimestres seguintes, tomando como base os dois trimestres atuais. A nova taxa para conversão de real para dólar definida pela empresa é 1,60.

|                                  | Actual         | Actual          | Rolling        | Rollina           | $F$ ULL        | R ollin a       | R olling       | R olling       | Total             |
|----------------------------------|----------------|-----------------|----------------|-------------------|----------------|-----------------|----------------|----------------|-------------------|
|                                  | Q <sub>1</sub> | Q <sub>2</sub>  | Q <sub>3</sub> | $Q$ 4             | YEAR           | Q 1             | Q <sub>2</sub> | Q <sub>3</sub> |                   |
|                                  | 2008           | 2008            | 2008           | 2008              | 2008           | 2009            | 2009           | 2009           | 2009              |
| <b>FINANCIAL</b><br>SUMMARY      |                |                 |                |                   |                |                 |                |                |                   |
| Revenues                         | 5.066          | 4.721           | 5.517          | 7.536             | 22.840         | 6.165           | 6.165          | 6.165          | 18.495            |
| Cost of Sales                    | 2.734          | 3.439           | 3.859          | 5.130             | 15.162         | 4.011           | 4.011          | 4.011          | 1 2 .0 3 3        |
| Standard Margin<br>% of Revenues | 2.332<br>46.0% | 1.282<br>27.2%  | 1.658<br>30.1% | 2.406<br>3 1 .9 % | 7.678<br>33.6% | 2.154<br>34.9%  | 2.154<br>34.9% | 2.154<br>34.9% | 6.462<br>34.9%    |
| Period Costs<br>% of Revenues    | 1.278<br>25.2% | 1.361<br>28.8%  | 1.430<br>25.9% | 1.435<br>19.0%    | 5.504<br>24.1% | 1.425<br>23.1%  | 1.425<br>23.1% | 1.496<br>24.3% | 4.346<br>23.5%    |
| EBITDA<br>% of Revenues          | 1.054<br>20.8% | (79)<br>$-1.7%$ | 228<br>4, 1 %  | 9 7 1<br>12.9%    | 2.174<br>9.5%  | 729<br>1 1 .8 % | 729<br>11.8%   | 658<br>10.7%   | 2.116<br>1 1 .4 % |

**Tabela 2 –** Resultado operacional Rolling.

A Tabela 2 mostra uma tendência favorável no Lucro Operacional devido à maioria dos contratos de venda da empresa ter sido firmada e projetada em moeda local. Mesmo considerando um aumento significativo nas despesas operacionais, também em decorrência da nova taxa de conversão de dólar para real, a margem de contribuição ainda assim consegue cobrir as despesas e gerar maior lucro nos trimestres projetados quando comparados ao budget original.

No caso da previsão de queda na taxa do dólar, foi mantida a projeção para os próximos trimestres, considerando que os novos contratos deverão ser firmados em real, porém a empresa deverá manter-se atenta à oscilação da variação cambial. Se o dólar começar a dar indícios de valorização, os novos contratos de vendas deverão ser negociados em dólar; já as despesas e investimentos deverão ser cuidadosamente analisados e, se for o caso, postergados ou até mesmo cancelados.

O plano de investimentos calculado com a nova taxa cambial de 1,60 reais para cada dólar é apresentado no Quadro 6.

|                                                                  | 2008&         |            |            |            |            |            | 2008                     |            |            |            |                          |            |            | <b>YTD</b> | 2009       |
|------------------------------------------------------------------|---------------|------------|------------|------------|------------|------------|--------------------------|------------|------------|------------|--------------------------|------------|------------|------------|------------|
| <b>Project Description</b>                                       | 2009          | <b>ACT</b> | <b>ACT</b> | <b>ACT</b> | <b>ACT</b> | <b>ACT</b> | <b>ACT</b>               | <b>BUD</b> | <b>BUD</b> | <b>BUD</b> | <b>BUD</b>               | <b>BUD</b> | <b>BUD</b> | <b>BUD</b> | <b>BUD</b> |
|                                                                  | <b>Budget</b> | <b>JAN</b> | <b>FEB</b> | <b>MAR</b> | <b>APR</b> | <b>MAY</b> | <b>JUN</b>               | JUL        | <b>AUG</b> | <b>SEP</b> | <b>OCT</b>               | <b>NOV</b> | <b>DEC</b> | Spending   | Carrvover  |
| <b>2008 Proposed Capital Projects</b>                            |               |            |            |            |            |            |                          |            |            |            |                          |            |            |            |            |
|                                                                  |               |            |            |            |            |            |                          |            |            |            |                          |            |            |            |            |
| TOOLING-REPLACEMENT/NEW 1K TO 5K                                 | 112.0         |            | ÷.         | 27.4       | 14.1       | 24,5       | 34.8                     | 25.6       |            |            | $\sim$                   |            |            | 126.3      |            |
| TOOLING-REPLACEMENT OVER 5K                                      | 90,0          |            |            | 38,9       | 11,3       | 9.9        |                          | 11.6       | 29.1       |            |                          |            |            | 100,8      |            |
| DNC (INCLUDING NEW CABLE SYSTEM, ETC)                            | 8,0           |            | ÷.         |            |            |            | 1,2                      | 8,1        |            | ۰.         | $\sim$                   |            |            | 9,3        |            |
| New Air Compressed piping system (Assembly and machining shop)   | 35,0          |            |            |            |            | . п.       | 14.9                     | 25.6       |            |            | $\overline{\phantom{a}}$ |            |            | 40,5       |            |
| <b>Torque Machines</b>                                           | 50.0          |            |            |            |            |            |                          |            |            |            | 57.8                     |            |            | 57.8       |            |
| Bench Test Improvement                                           | 40,0          |            |            |            |            | ÷.         | $\sim$                   | 17.3       | 28,9       |            |                          |            |            | 46,3       |            |
| <b>Building maintenance - OTHERS</b>                             | 50.0          | i.         |            |            |            |            |                          |            |            |            | i.                       |            |            |            | 57,8       |
| Assembly Building - Electrical & Water improvements              | 50.0          | . п.       | ÷.         |            |            | 1,3        | 14.0                     | 42,4       |            |            | $\sim$                   |            |            | 57,8       |            |
| Locking Room - Maintenance - Employees Bathroom - Plant Upgrades | 40,0          | $\sim$     |            |            |            |            |                          | 23.1       | 23.1       |            | $\sim$                   |            |            | 46,3       |            |
| Maintenance in the facility wheel and pump                       | 10.0          |            |            |            |            | ÷.         |                          |            | ٠          | 11.6       | $\sim$                   |            |            | 11.6       |            |
| GibbsCAM additional license                                      | 25.0          |            |            |            |            | ÷.         |                          | $\sim$     | 28,9       |            | $\sim$                   |            |            | 28,9       |            |
| Rebuilt Water Pumps Plant and Generator Room                     | 23,5          |            |            |            |            | . п.       | 13.5                     | 2,7        | 11.0       | ٠          | $\sim$                   |            |            | 27,2       |            |
| Jib Crane for I P area                                           | 26.0          |            |            |            |            | - 1        |                          |            |            | ÷          | ×                        |            |            |            | 28,9       |
| <b>Ball Gage Fixture</b>                                         | 20,5          | . п.       |            |            |            | ÷.         |                          |            | 23.7       |            | $\sim$                   |            |            | 23,7       |            |
| Seal warehouse rebuilt                                           | 7,5           |            |            |            | 8.4        | . п.       | $\overline{\phantom{a}}$ |            |            |            | $\overline{\phantom{a}}$ |            |            | 8,4        |            |
| <b>Welding Acessories Furnace</b>                                | 3,0           |            |            |            | 3.3        |            |                          |            |            |            | $\sim$                   |            |            | 3,3        |            |
| Software Metrix e Flux                                           | 7,5           |            |            |            |            | 8.3        | $\sim$                   |            |            |            | $\sim$                   |            |            | 8,3        |            |
| <b>Toll Manager 2005</b>                                         | 2.0           |            |            |            |            |            |                          |            |            |            |                          |            |            |            | 2,3        |
| Datashow                                                         | 2.5           |            |            |            |            | ÷          |                          |            |            |            | ÷                        |            |            |            | 2,9        |
| PC's - Contingency Replacement                                   | 20.0          |            |            |            | ٠          | . п.       | $\sim$                   | 11.6       | 11.6       | $\sim$     | $\sim$                   |            |            | 23.1       |            |
| Vehicles Replacement                                             | 21,0          |            |            |            |            | 23,4       | $\overline{\phantom{a}}$ |            |            |            | $\sim$                   |            |            | 23.4       |            |
| PC's - Lifecycle Replacements                                    | 10.0          |            |            |            |            |            | $\sim$                   |            | 11,6       |            | $\sim$                   |            |            | 11,6       |            |
|                                                                  |               |            |            |            |            |            |                          |            |            |            |                          |            |            |            |            |
|                                                                  |               |            |            |            |            |            |                          |            |            |            |                          |            |            |            |            |
|                                                                  |               |            |            |            |            |            |                          |            |            |            |                          |            |            |            |            |
| <b>Total 2008 Proposed Capital Projects</b>                      | 653,5         |            |            | 66,3       | 37,1       | 67,4       | 78,4                     | 167,9      | 167,9      | 11,6       | 57,8                     |            |            | 654,3      | 91,9       |

**Quadro 6** – Projetos de investimentos Rolling

Ao analisar o Quadro 6 percebe-se que a simples alteração na taxa cambial impacta em aproximadamente noventa e dois mil dólares o total dos investimentos, o que representa uma saída maior do caixa em dólar da empresa. Após análise dos projetos de investimento, verificou-se a necessidade de postergar os projetos classificados como não prioridade para o ano seguinte.

Para melhor análise, o Quadro 7 compara os projetos de investimentos considerados inicialmente no Budget e os investimentos considerados no Rolling Forecast, considerando a nova taxa cambial de um real e sessenta centavos.

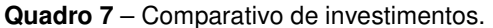

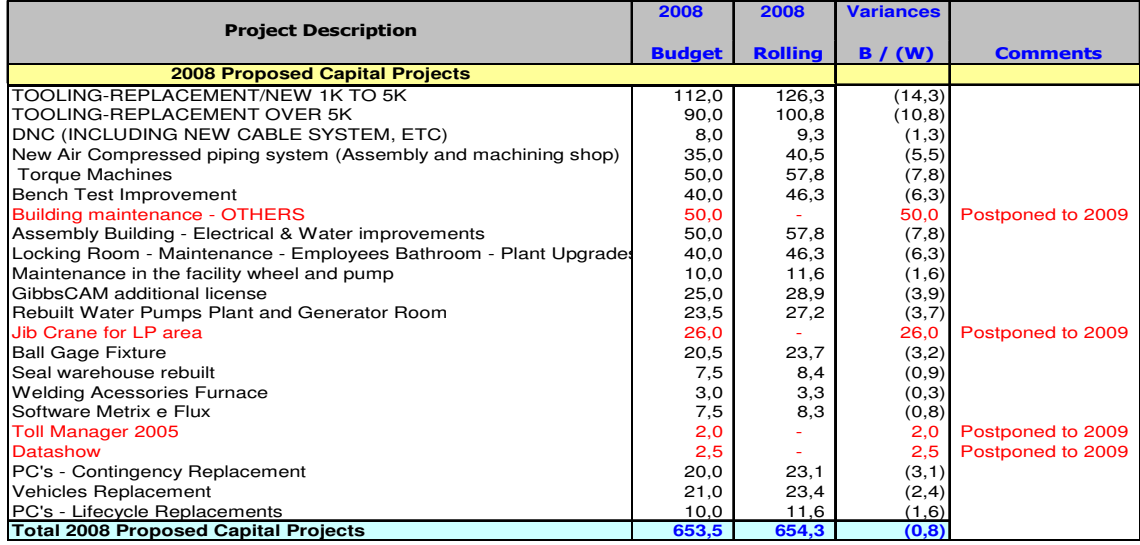

O Quadro 7 demonstra que os valores dos investimentos em dólar tiveram um aumento quando recalculados com a nova taxa cambial de um real e sessenta centavos para cada dólar; ou seja, na elaboração do Budget os valores dos investimentos em reais foram convertidos pela taxa de R\$1,85 para cada dólar, conforme demonstra a coluna 2008 Budget. Com a queda da taxa para R\$1,60, o Rolling mostra um valor em dólar superior ao Budget, conforme coluna "2008 Rolling".

A empresa decidiu, na revisão do Rolling Forecast, que os projetos destacados em vermelho não são considerados prioritários e podem ser adiados para o ano seguinte. Essa medida se faz necessária para não afetar o fluxo de caixa em dólar da empresa.

Por meio do Rolling Forecast, os gestores simulam o novo resultado operacional, considerando, neste caso, a oscilação na taxa do dólar, e concluem que os novos contratos de vendas devem ser firmados em moeda local para garantir que o lucro operacional previsto no Budget seja alcançado. Os investimentos que significam saída de caixa também são analisados por prioridade e para que a saída de caixa não supere o valor previamente estipulado no Budget, alguns investimentos foram adiados para o ano seguinte, como demonstrado.

#### **5 CONCLUSÃO**

Um programa orçamentário é sempre útil para qualquer organização, independente de seu tamanho e de suas incertezas. Nesse contexto, o Rolling Forecast estabelece estratégias definidas, o que o torna a melhor base de avaliação do desempenho posterior, auxiliando os administradores a coordenarem seus esforços de forma que os objetivos da organização, como um todo, harmonizem-se com os objetivos de suas partes, permitindo a integração das atividades, departamentos e funções.

O Rolling Forecast se torna um instrumento de comunicação na medida em que cada colaborador deve observar como suas atividades contribuem para as metas internas e para o objetivo global da empresa. Esse instrumento propicia o controle operacional permitindo a comparação dos resultados alcançados com as metas preestabelecidas, e apura, de forma integrada e estruturada, o resultado econômico-financeiro do processo de planejamento.

Os gestores deverão estar sempre atentos a fatores externos, como as oscilações e o comportamento do mercado, seja pela participação do negócio no mercado, pelo lançamento de novos produtos, ou por fatores que independem do seu controle, como a variação cambial, demonstrada neste estudo de caso. E, a análise do novo cenário permitirá a revisão das decisões tomadas, possibilitando modificar, prorrogar e até mesmo adiar ou cancelar objetivos e projetos previamente estabelecidos.

Conclui-se que o Rolling Forecast é utilizado como uma ferramenta fundamental no processo de tomada de decisão, pois por meio dele os gestores administram as vendas, os custos, as despesas e os investimentos, assegurando que o resultado operacional pré-estabelecido seja alcançado e também mantido o controle do fluxo de caixa da empresa.

## **REFERÊNCIAS**

- 1 WALTER, M. A. Orçamento integrado. São Paulo: Saraiva, 1980.
- 2 WELSCH, G. A. Orçamento empresarial. 4 ed. São Paulo: Atlas, 1996.
- 3 PFLAEGING, N. Beyond budget no Brasil. Disponível em: <http://www.nielspflaeging.com/bbbrasil1.html>
- 4 JOHNSON, S. Beyond budgeting. University of Glamorgan, 2005.
- 5 SCHUBER, P. Manual de orçamento empresarial integrado. Rio de Janeiro: Jolan, 1987.
- 6 MONTGOMERY, P. Strategic finance. Institute of Management Accountants, 2002.